# 2V0-41.20<sup>Q&As</sup>

Professional VMware NSX-T Data Center

### Pass VMware 2V0-41.20 Exam with 100% Guarantee

Free Download Real Questions & Answers PDF and VCE file from:

https://www.leads4pass.com/2v0-41-20.html

100% Passing Guarantee 100% Money Back Assurance

Following Questions and Answers are all new published by VMware Official Exam Center

Instant Download After Purchase

100% Money Back Guarantee

😳 365 Days Free Update

Leads4Pass

800,000+ Satisfied Customers

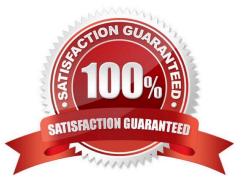

#### **QUESTION 1**

In a NSX-T Data Center environment, an administrator is observing low throughput and congestion between the Tier-0 Gateway and the upstream physical routers.

Which two actions could address low throughput and congestion? (Choose two.)

- A. Deploy Large size Edge node/s.
- B. Configure ECMP on the Tier-0 gateway.
- C. Configure NAT on the Tier-0 gateway.
- D. Add an additional vNIC to the NSX Edge node.
- E. Configure a Tier-1 gateway and connect it directly to the physical routers.

Correct Answer: AB

#### **QUESTION 2**

An NSX administrator wants to create a Tier-0 Gateway to support equal cost multi-path (ECMP) routing. Which failover detection protocol must be used to meet this requirement?

- A. Beacon Probing (BP)
- B. Host Standby Router Protocol (HSRP)
- C. Bidirectional Forwarding Detection (BFD)
- D. Virtual Router Redundancy Protocol (VRRP)

Correct Answer: C

#### **QUESTION 3**

Which two statements are true about the implementation of multicast in NSX-T Data Center? (Choose two.)

- A. Multicast routing is implemented with PIM Sparse-Mode.
- B. IGMP Snooping is used to populate multicast forwarding tables.
- C. Tier-0 gateways can be the Rendezvous Point.
- D. Multicast is supported in ESXi and KVM transport nodes.
- E. An Edge can be the Rendezvous Point.

Correct Answer: AB

https://docs.vmware.com/en/VMware-NSX-T-Data- Center/3.0/nsxt\_30\_admin.pdf

#### **QUESTION 4**

Which two choices are use cases for Distributed Intrusion Detection? (Choose two.)

- A. Identify security vulnerabilities in the workloads.
- B. Use agentless antivirus with Guest Introspection.
- C. Quarantine workloads based on vulnerabilities.
- D. Identify risk and reputation of accessed websites.
- E. Gain insight about micro-segmentation traffic flows.

Correct Answer: AC

#### **QUESTION 5**

Which two statements describe the characteristics of an Edge Cluster in NSX-T 3.0 Data Center? (Choose two.)

- A. can have a maximum of 8 edge nodes
- B. must have only active-active edge nodes
- C. can have a maximum of 10 edge nodes
- D. can contain multiple types of edge nodes (VM or bare metal)
- E. must contain only one type of edge nodes (VM or bare metal)

https://docs.vmware.com/en/VMware-NSX-T-Data-Center/3.0/installation/GUID-14183A62-8E8D-43CC92E0-E8D72E198D5A.html

#### **QUESTION 6**

Which CLI command would an administrator use to allow syslog on an ESXi transport node when using the esxcli utility?

- A. esxcli network firewall ruleset -e syslog
- B. esxcli network firewall ruleset set -a -e false
- C. esxcli network firewall ruleset set -r syslog -e true
- D. esxcli network firewall ruleset set -r sysloq -e false

#### Correct Answer: C

Correct Answer: CD

https://docs.vmware.com/en/VMware-NSX-T-Data-Center/2.2/nsxt\_22\_troubleshoot.pdf

#### **QUESTION 7**

How does Traceflow tool identify issues in a network?

A. Compares intended network state in the control plane with Tunnel End Point (TEP) keepalives in the data plane.

B. Compares the management plane configuration states containing control plane traffic and error reporting from transport node agents.

C. Injects synthetic traffic into the data plane and observes the results in the control plane.

D. Injects ICMP traffic into the data plane and observes the results in the control plane.

Correct Answer: C

#### **QUESTION 8**

Which three protocols could an NSX administrator use to transfer log messages to a remote log server? (Choose three.)

- A. SSL
- **B. HTTPS**
- C. TLS
- D. UDP
- E. SSH

F. TCP

Correct Answer: CDF

https://www.vmware.com/content/dam/digitalmarketing/vmware/en/pdf/certification/vmware-2vo-41.20exam-prep-guide.pdf

#### **QUESTION 9**

What are three NSX Manager roles? (Choose three.)

A. cloud

- B. manager
- C. zookeeper
- D. policy

- E. master
- F. controller

Correct Answer: BDF

#### **QUESTION 10**

Which is correct when deploying a NSX Edge in a KVM only environment?

- A. deploy NSX Edge VM with QCOW2 image
- B. deploy NSX Edge VM with ISO image
- C. deploy NSX Edge on a bare-metal server
- D. deploy NSX Edge VM with OVF template

Correct Answer: C

#### **QUESTION 11**

What are two valid options when configuring the scope of a distributed firewall rule? (Choose two.)

- A. Segment Port
- B. Group
- C. Segment
- D. DFW
- E. Tier-1 Gateway

Correct Answer: BD

#### **QUESTION 12**

What are three characteristics of a transport zone? (Choose three.)

- A. defines the potential reach of transport nodes
- B. configured with a Single N-VDS
- C. defines the scope and reachability of a Segment
- D. configured with multiple N-VDS
- E. optional for creating a segment

Correct Answer: ABC

#### **QUESTION 13**

Which discovery protocol is supported for hypervisor transport nodes?

- A. Adobe Real-time CDP
- B. Neighbor Discovery Protocol
- C. Cisco Discovery Protocol
- D. Link Layer Discovery Protocol

Correct Answer: D

#### **QUESTION 14**

What are the advantages of using a Tier-0 Gateway in ECMP mode? (Choose two.)

- A. stateful services leveraged
- B. Failover of services
- C. traffic predictability
- D. traffic load balancing
- E. increased north/south bandwidth
- Correct Answer: DE

From ICM manual:

Equal-cost multipath (ECMP) routing has several features and functions:

1.

ECMP routing increases the north-south communication bandwidth by combining multiple uplinks.

2.

ECMP routing performs traffic load balancing.

3.

ECMP routing provides fault tolerance for failed paths.

4.

A maximum of eight ECMP paths are supported.

5.

Hashing is based on 2-tuple IP source and destination addresses.

6.

ECMP routing is only available on Tier-0 gateways.

#### **QUESTION 15**

Which to steps must an NSX administrator take to integrate VMware Identity Manager in NSX-T to support role-based access control? (Choose two.)

- A. Create a SAML authentication in VMware Identity Manager using the NSX Manager FQDN.
- B. Add NSX Manager as a Service Provider (SP) in VMware Identity Manager.
- C. Create an OAuth 2.0 client in VMware Identity Manager.
- D. Enter the Identity Provider (IdP) metadata URL in NSX Manager.
- E. Enter the service URL, Client Secret, and SSL thumbprint in NSX Manager.

Correct Answer: CE

Latest 2V0-41.20 Dumps

2V0-41.20 PDF Dumps

2V0-41.20 Exam Questions